## **Exception Errors**

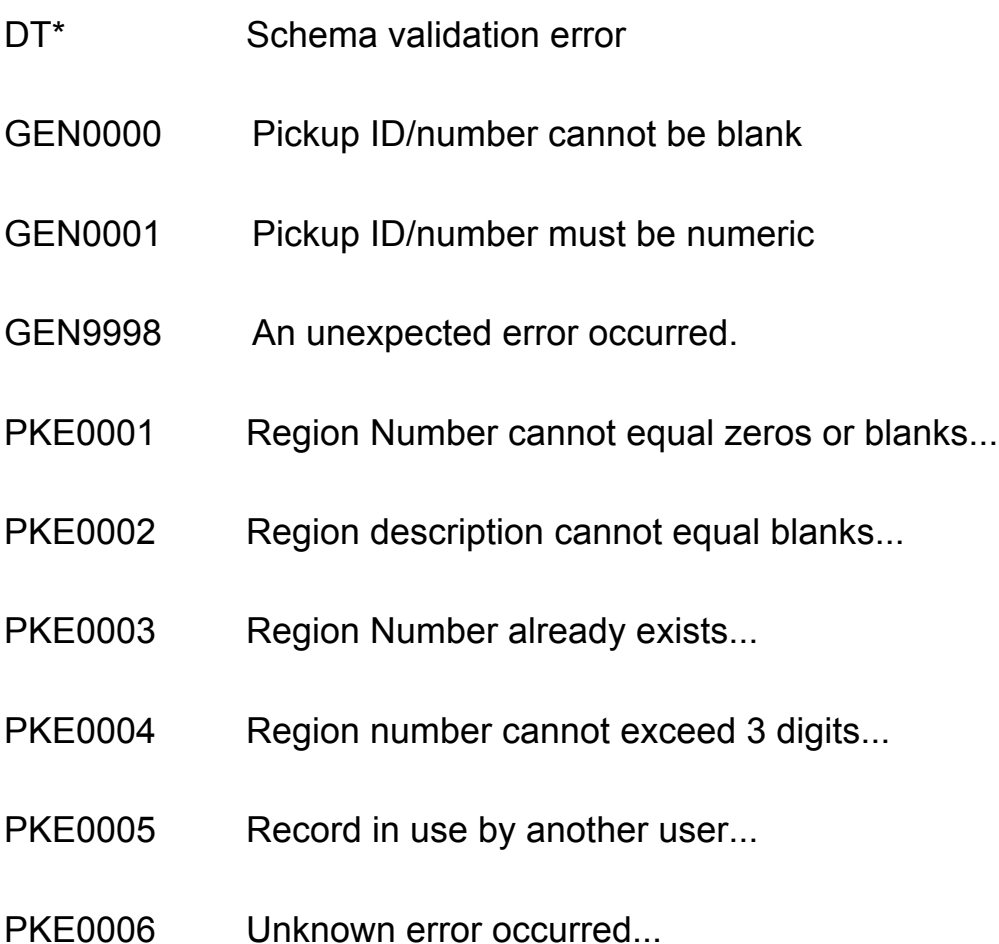

- PKE0007 Region &1 updated...
- PKE0008 Region &1 added to file...
- PKE0009 Invalid option code selected...
- PKE0010 Invalid response, choose Y=Yes or N=No only...
- PKE0011 Run Number &1 for Region &2 already exists...
- PKE0012 Run Number &1 for Region &2 not added to file...
- PKE0013 Run Number &1 for Region &2 added to file...
- PKE0014 No miscellaneous account found for &1 terminal...
- PKE0015 Invalid Customer Account Number...
- PKE0016 Customer Account Number status is not \*\*Active\*\*...
- PKE0017 Run number &1 does not exist in Region &2 for
- Terminal &3
- PKE0018 Run Number cannot equal zeros...
- PKE0019 Shipper Name cannot equal blanks...
- PKE0020 Check type cannot equal blanks...
- PKE0021 Invalid Check type code...
- PKE0022 Address cannot equal blanks...
- PKE0023 Activation Flag cannot equal blanks...
- PKE0024 Activation flag must equal Y or N...
- PKE0025 City cannot equal blanks...
- PKE0026 State abbreviation cannot equal blanks...
- PKE0027 Zip Code cannot equal blanks...
- PKE0028 Contact name cannot equal blanks...
- PKE0029 Phone number cannot equal zeros...

PKE0030 Invalid time...

PKE0031 Appointment start time cannot be greater than end time...

PKE0032 Appointment start time required if there is an end time...

- PKE0033 Invalid date
- PKE0034 Accept request for Pickup &1 failed
- PKE0035 Reject request for Pickup &1 failed
- PKE0036 Invalid Reject Code
- PKE0037 Reject Code blank.
- PKE0038 Reject request for Pickup &1 successful
- PKE0039 Accept request for Pickup &1 successful
- PKE0040 Transfer request for Stop Number &1 to Terminal &2 failed
- PKE0041 Transfer request for Stop Number &1 to Terminal &2
- successful
- PKE0042 Term# cannot equal zeros
- PKE0043 Invalid Terminal number
- PKE0044 Terminal &1 is not valid OnBoard Terminal

PKE0045 Enter Account or Phone number.

PKE0046 No previous pickups found for the phone number entered.

PKE0047 Invalid Account associated with entered phone number.

- PKE0048 Pickup date cannot be less than current date.
- PKE0049 Pickup date cannot equal zeros.
- PKE0050 End time cannot be less then start time.
- PKE0051 Invalid Hazmat code.
- PKE0052 Invalid Expedite code.
- PKE0053 Pickup Request &1 cancelled.
- PKE0054 Cancel request for pickup &1 failed.
- PKE0055 Invalid status code.
- PKE0056 Pickup Request &1 added to file.
- PKE0057 Pickup Request &1 updated.
- PKE0058 Pickup Request &1 accepted.
- PKE0059 Pickup Request &1 finalized.
- PKE0060 Record not found in Regular Check file.
- PKE0061 Regular check for &1 &2 added.
- PKE0062 Regular check for &1 &2 updated.
- PKE0063 Use either Stop number or Request Number.
- PKE0064 Use either Account Number or Name.
- PKE0065 Pickup terminal and Transfers cannot both be
- selected.
- PKE0066 Invalid Create type code.
- PKE0067 Invalid Account type code.
- PKE0068 Invalid Request Type.
- PKE0069 Incorrect Payment Terms code.
- PKE0070 Previous Pickup for new Requests only.
- PKE0071 Blanks not valid.
- PKE0072 Invalid answer.
- PKE0073 PU already finalized.
- PKE0074 Forced completion of Pickup request &1 successful.
- PKE0075 Zip code not found in the Points File.
- PKE0076 Pickup Request &1 accepted.

PKE0077 Command Key not available until Pickup Request created.

- PKE0078 Split Stop function failed.
- PKE0079 Cannot have an End Date without a Start Date.
- PKE0080 No Commodity records are attached to Request &1.
- PKE0081 No ShipmentId records are attached to Request &1.
- PKE0082 No Comment records are attached to Request &1.
- PKE0083 No Address records are attached to Request# &1.
- PKE0084 No Contact records attached to Request &1.
- PKE0085 No Notification Records attached to Request &1.

PKE0086 Auto-generation of contacts failed, enter contacts thru Contact Maintenance.

- PKE0087 Auto-generation of notifications failed, enter manually.
- PKE0088 Selected options restricted to 30 day period.
- PKE0089 Duration cannot exceed 30 days.
- PKE0090 Split stop successful.
- PKE0091 Pickup request successfully reset for &1.
- PKE0092 Status reset attempt for request &1 unsuccessful.

PKE0093 Force completion option not allowed on current day requests.

PKE0094 Attempted reset of status for request# &1 failed.

PKE0096 Split Stop Failed Single Request.

PKE0097 Split Stop Failed, must leave 1 stop.

PKE0098 Reconciliation skipped due to the type of request.

PKE0099 Authorization required to add runs. Contact Corporate Operations for access.

PKE0100 Not authorized to add/change regions. Contact Corporate Operations for access.

- PKE2000 The Request status is not valid for update.
- PKE2001 The Shipper Name can not be blank.
- PKE2002 The Shipper Address data is not correct.
- PKE2003 The Shipper Account is not in the Customer Master
- PKE2004 The Request Action is not valid.
- PKE2005 The Stop number can not be found in PKP10P101.
- PKE2006 The Stop can not be transferred.
- PKE2007 The Stop Number can not be found in PKP10P100.
- PKE2008 The Update to Stop Header Failed.
- PKE2009 The requested action is not valid.
- PKE2010 The Response Method must be E-email or P-phone.
- PKE2011 The Trailer length is not valid.
- PKE2012 The Trailer Type is not valid.
- PKE2013 The Requested PU Date is not valid.
- PKE2014 The Hazmat Flag must be Y or N.
- PKE2015 The Expedited Flag must be G, E or H.
- PKE2016 Who Requested Flag must be S, C, 3 or 4.
- PKE2017 The Consignee name can not be blank.
- PKE2018 The Third party name can not be blank.
- PKE2019 The Fourth Party name can not be blank.
- PKE2020 The Fifth Party name can not be blank.
- PKE2021 The Sixth Party can not be blank.
- PKE2022 Unable to obtain a valid Stop.
- PKE2023 The Update to Request Detail Failed.
- PKE2024 The Required Response is invalid.
- PKE2025 The Reject Code is not valid.
- PKE2026 The Created By Type is not Valid.
- PKE2027 The Write to Request Detail Failed.
- PKE2028 Change status to Accepted failed.
- PKE2029 Change status to Rejected failed.
- PKE2030 Change status to Completed failed.
- PKE2031 Status does not allow cancellation.
- PKE2032 Change status to Cancel failed.
- PKE2033 Change status to New Request failed.
- PKE2034 The Commodity Code is invalid.
- PKE2035 The Package Code is invalid.
- PKE2036 The Hazmat Flag is invalid.
- PKE2037 The Hazmat Code must start with NA or UN.
- PKE2038 The Commodity Description can not be blank.
- PKE2039 The Write to Commodity File Failed.
- PKE2040 The Update to the Commodity File Failed.
- PKE2041 The Shipment ID must have a value.
- PKE2042 The Write to the Shipment ID Detail Failed.
- PKE2043 The Shipment ID Type is not valid.
- PKE2044 The Update to the Shipment ID Detail Failed.
- PKE2045 The Comment can not be blank.
- PKE2046 The Write to the Instruction/Comment File.
- PKE2047 Update to the Instruction/Comment File Failed.
- PKE2048 Address 1 must have a value.
- PKE2049 City must have a value.
- PKE2050 State must be a valid state abbreviation.
- PKE2051 Zip Code must have a value.
- PKE2052 State must match the zip code.
- PKE2053 Write to the Address Detail Failed.
- PKE2054 Update to the Address Detail Failed.
- PKE2055 The Region Code can not be zero.
- PKE2056 The Run Code can not be zero.
- PKE2057 The Shipper City can not be blank.
- PKE2058 The Shipper State must be all caps and not blank.
- PKE2059 The Shipper Phone Number can not be zeros.
- PKE2060 Write to the Regular Checks File Failed.
- PKE2061 Update to the Regular Checks File Failed.
- PKE2062 The Email Address is invalid.
- PKE2063 A Contact Name is required.
- PKE2064 The Phone Number is invalid.
- PKE2065 An Extension must also have a Phone Number.
- PKE2066 The Fax Number is invalid.
- PKE2067 No Contact Method provided.
- PKE2068 The Contact Type is invalid.
- PKE2069 Write to the Contact File Failed.
- PKE2070 Update to the Contact File Failed.
- PKE2071 The Shipment ID Type is invalid
- PKE2072 The Shipment ID required must be Y or N.
- PKE2073 If Hazmat Code is not blank, must have Hazmat Flag.
- PKE2074 The Comment Type is invalid.
- PKE2075 The Address type is invalid.
- PKE2076 Delete of the Commodity Record Failed.
- PKE2077 Delete of the Shipment ID Record Failed.
- PKE2078 Delete of the Instruction/Comment Record Failed.
- PKE2079 Delete to the Address Record Failed.
- PKE2080 Delete of the Contact Record Failed.
- PKE2081 End time cannot be less then start time.

PKE2082 Please enter a zip code that is served by Estes Express Lines.

- PKE2083 Update of error comment failed.
- PKE2084 Adding of an error comment failed.

PKE2085 Update of an error comment failed. Not an error comment type (ERR).

- PKE2086 The Write to EDP990O has failed
- PKE2087 The send notification flag is invalid.
- PKE2088 Write to the Notifications File Failed.
- PKE2089 Update to the Notification File Failed.
- PKE2090 Delete to the Notification Record Failed.
- PKE2091 The Notification type is invalid.
- PKE2092 Notification Method is invalid.
- PKE2093 The notification status is invalid
- PKE2094 Error retrieving the notification record.
- PKE2095 More than one notification record found for the type.

PKE2096 Failed in fetching the next contact record when sending notifications.

- PKE2097 Start Time can not be blanks.
- PKE2098 Pieces can not be zeros.
- PKE2099 Weight can not be zeros.
- PKE2100 End Time can not be blanks.
- PKE2101 Incorrect Payment Term
- PKE2102 Change Status to Transmitted Failed.
- PKE2103 Payment Terms have been defaulted
- PKE2104 The weight cannot exceed 45,000 pounds.
- PKE2105 The weight has been defaulted to zero.
- PKE2106 No notification contacts were found.
- PKE2107 Stop record was not able to be found in the system.
- PKE2108 Unable to modify the stop due to the status of it.

PKE2109 Unable to modify the stop due to the status of one of the pickup request records associated with it.

- PKE2110 This pickup has already been finalized.
- PKE2111 You are not authorized to perform this function.
- PKE2112 Auto Entry Flag must equal Y or N.
- PKE2113 Auto Entry Flag defaulted to 'Y'.
- PKE2114 Deletion of Auto Entry commodity records failed.
- PKE2115 Deletion of Auto Entry shipmentid records failed.
- PKE2116 Deletion of Auto Entry comment records failed.
- PKE2117 Deletion of Auto Entry address records failed.
- PKE2118 Deletion of Auto Entry contact records failed.
- PKE2119 Deletion of Auto Entry notification records failed.
- PKE2120 Request has already been Rejected.
- PKE2121 Request has already been Accepted.
- PKE2122 Request has already been Completed.
- PKE2123 Request has already been Cancelled.
- PKE2124 Cannot accept a pickup with a past date.
- PKE2125 Request contains data errors.

PKE2126 Failed to update the pickup because it has been completed

PKE2127 Failed to update the pickup because it has been rejected.

PKE2128 Failed to update the pickup because it has been cancelled.

PKE2129 Pickup Request already created from eControl Id# entered.

PKE2130 Pickup for entered eControl Id# already completed.

PKE2131 The eControl Id# entered is too old for use.

PKE2132 Shipper location on eBol differs from Pickup Request.

PKE2133 Request already exists in Pickup System with the entered eControl Id# attached.

PKE2134 The eControl Id# entered was not found.

PKE2135 The Onboard region specified does not match the assigned terminal.

PKE2136 Changing the assigned region is not allowed for regular check stops.

PKE2137 Write to freight bill comment file failed.

PKE2138 Request reconciled but pickup completion failed.

- PKE2139 Pro# &1-&2 reconciled to Request# &3.
- PKE2140 No Pros matching Pickup Request found.
- PKE2141 Invalid terminal.
- PKE2142 Invalid status for reconciliation.
- PKE2143 Pro# &1-&2 reconciled to PU# &3 using eControl# &4.
- PKE2144 Only 1 consignee address allowed to an EDI pickup.

PKE2145 Canadian pickup request not allowed, contact TST Overland via phone or fax.

- PKE2146 Shipper account code &1 is invalid.
- PKE2147 Shipper account code &1 is inactive.
- PKE2148 Freight Bill number incomplete.
- PKE2149 Freight Bill does not exist.
- PKE2150 Invalid Freight Bill number.
- PKE2151 Freight Bill create date exceeds 5 days.
- PKE2152 Reconciliation failed.
- PKE2153 Pickup date cannot equal holiday date.
- PKE2154 Reason code cannot equal blanks.
- PKE2155 Invalid reason code.
- PKE2156 Pickup Date changes must have valid reason code.
- PKE2157 Pickup must be reconciled before completion.
- PKE2158 The weight cannot be less than 0.
- PKE2159 Handling units cannot be less than 0.
- PKE2160 Pieces cannot be less than 0.
- PKE2161 Scac code cannot equal blanks.
- PKE2162 Incorrect SCAC code.

PKE2163 Request cannot be accepted while Requested Action is equal to AP.

- PKE2164 Special Processing Account not found.
- PKE2165 The Process Type Code cannot be blank.
- PKE2166 The Process Type Code is invalid.
- PKE2167 The Write to the Special Processing Account File Failed.
- PKE2168 Update to the Special Processing Account File Failed.
- PKE2169 Delete of the Special Processing Account Record Failed.

PKE2170 Record to be written to Special Processing Account File already exists.

PKE2171 Not allowed to add or modify CBP or CBC Comment Types.

PKE2172 Special Processing Account record added.

PKE2173 Special Processing Account record updated.

PKE2174 Special Processing Account record deleted.

PKE2175 Miscellaneous accounts cannot be used for Special Processing Accounts

PKE4000 Invalid response, choose E=Exclude or I=Include only...

- PKE4001 Invalid EDI Source Code
- PKE4002 Invalid EDI Status Reason code
- PKE4003 Invalid FB Header Shipment Type
- PKE4004 Invalid Weight High Range Not Between 8000
- 12000
- PKF4005 From Terminal must be less that To Terminal
- PKE4006 Terminal Range Over Laps Existing Terminal Range
- PKE4007 Pickup request number is invalid or does not exist.
- PKE4008 Pickup request owner different than the caller.
- PKE4009 Web user name cannot equal blanks.